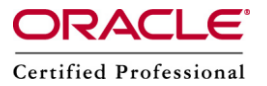

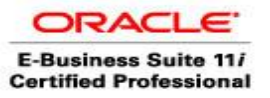

**Author –** *A.Kishore/Sachin http://appsdba.info*

## **Workflow Definitions Loader (WFLOAD)**

We use the Workflow Definitions Loader to save or load process definitions from a database or flat file. We can also define as it is a utility that moves workflow data between a file and a database and it is also used to upgrade, upload and download the workflow data.

Normally when we upgrade our database, we use the Workflow Definitions Loader to preserve and back up our process definitions to a flat file. When the database upgrade is completed, we use the Loader program again to upload the definitions back into your database. We can also use the Loader program to upgrade our database with a newer version of a process definition or to transfer process definitions to other databases.

When we upload or upgrade a process definition, the Workflow Definitions Loader automatically validates the process definition to ensure that it conforms to specific process design rules. There are four modes available with WFLOAD.These are as follows:

- 1. DOWNLOAD
- 2. UPLOAD
- 3. FORCE
- 4. UPGRADE

We will discuss all the four modes one by one.

 To download the workflow data from a database to an output file, we will use the DOWNLOAD mode and we will run WFLOAD as the following syntax:

WFLOAD logon 0 Y DOWNLOAD datafile ITEMTYPE1 [ITEMTYPE2 ...ITEMTYPEN]

logon : Specifies a standard Oracle logon string of the form

username/password[@connect\_string];

If connect string is omitted, it is taken in a platform-specific manner from the environment using the name TWO\_TASK.

0 Y : Concurrent program flags.

datafile: Specifies the data file to write (usually with a suffix of .wft) item type: Specifies the item type to begin the download.

- To upload the workflow data from a database to an output file, we will use the UPLOAD mode and we will run WFLOAD as the following syntax: WFLOAD logon 0 Y UPLOAD datafile
	- logon : Specifies a standard Oracle logon string of the form username/password[@connect\_string]; If connect string is omitted, it is taken in a platform-specific manner from the environment using the name TWO\_TASK.
	- 0 Y : Concurrent program flags.

datafile: Specifies the data file to write (usually with a suffix of .wft)

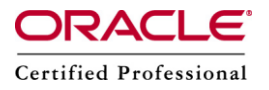

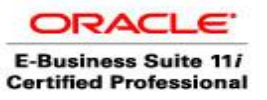

## **Author –** *A.Kishore/Sachin http://appsdba.info*

 To force an upload of the process definitions from an input file to a database, we will use the FORCE mode and we will run the WFLOAD in following manner. WFLOAD logon 0 Y FORCE datafile

logon : Specifies a standard Oracle logon string of the form username/password[@connect\_string]; If connect string is omitted, it is taken in a platform-specific manner from the environment using the name TWO\_TASK.

0 Y : Concurrent program flags. datafile: Specifies the data file to write (usually with a suffix of .wft)

 To apply a seed data upgrade to a database from an input file,we will use the UPGRADE mode and we will run the WFLOAD in following manner.

WFLOAD logon 0 Y UPGRADE datafile

logon : Specifies a standard Oracle logon string of the form username/password[@connect\_string]; If connect string is omitted, it is taken in a platform-specific manner from the environment using the name TWO\_TASK.

0 Y : Concurrent program flags.

datafile: Specifies the data file to write (usually with a suffix of .wft)